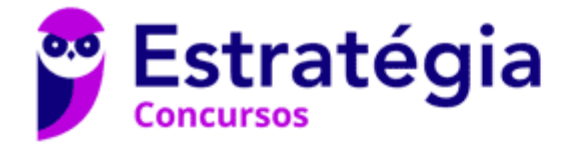

# **Aula 00**

TRF 2ª Região (Analista Judiciário - Contadoria) Passo Estratégico de Análise das Demonstrações Contábeis

> Autor: **Filipe Magalhães, Júlio Cardozo**

> > 28 de Novembro de 2023

Filipe Magalhães, Júlio Cardozo Aula 00

# Índice

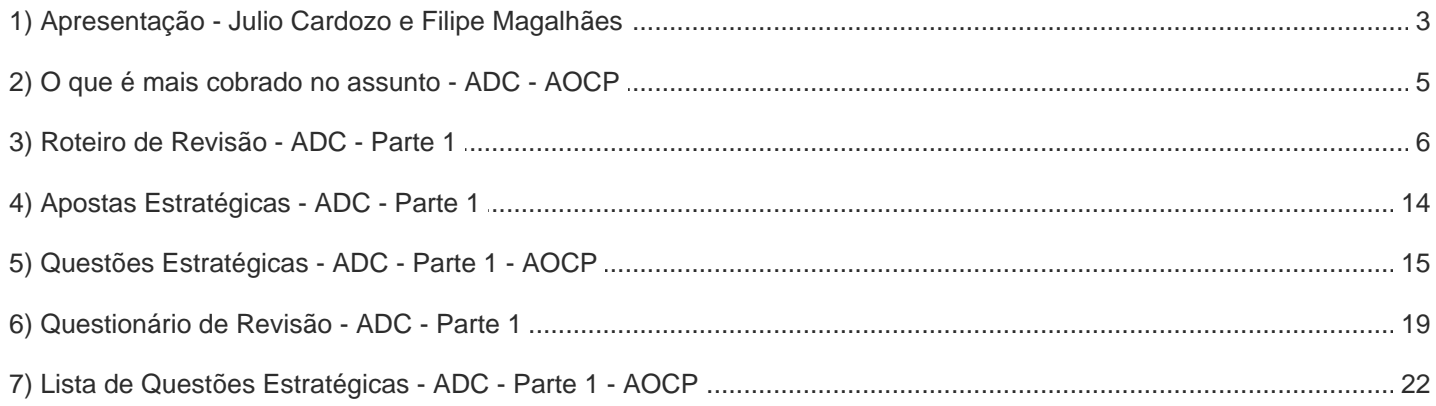

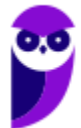

# **APRESENTAÇÃO**

Olá! Meu nome é Julio Cardozo, e serei seu analista do Passo Estratégico! Atualmente sou Auditor Fiscal do estado do Espírito Santo e trabalho diretamente na fiscalização de ICMS. Fui sargento da Força Aérea Brasileira, controlador de tráfego aéreo, por 14 anos, tendo ingressado no serviço público com 17 anos de idade.

Para que você conheça um pouco sobre mim, segue um resumo da minha experiência profissional, acadêmica e como concurseiro:

*Professor das disciplinas de Contabilidade Geral, Avançada, de Custos e Perícia Contábil.* 

*Analista do Passo Estratégico - disciplinas: Contabilidade Geral, Avançada, de Custos e Perícia Contábil;*

*Auditor Fiscal do estado do Espírito Santo e trabalho diretamente na fiscalização de ICMS.*

*Fui sargento da Força Aérea Brasileira, controlador de tráfego aéreo, por 14 anos, tendo ingressado no serviço público com 17 anos de idade.*

*Bacharel em Ciências Contábeis pela Universidade Federal do Paraná;*

*Pós-graduando em Direito Tributário.*

Fiquei muito feliz com o convite para ter a oportunidade de trabalhar na equipe do "Passo", porque tenho convicção de que nossos relatórios e simulados proporcionarão uma preparação diferenciada aos nossos alunos!

Quero trazer a minha experiência como professor e concurseiro para vocês, pois sei da grande importância que a Contabilidade tem para sua prova e, em um ambiente de altíssima concorrência, como temos visto atualmente nos concursos, um material como o Passo Estratégico é um grande diferencial para vocês.

Meu nome é Filipe Magalhães, sou graduado em Ciências Contábeis pela Universidade Federal de Alagoas (UFAL) e sou professor de Contabilidade aqui no Passo Estratégico do Estratégia Concursos. A seguir, um resumo da minha experiência profissional e acadêmica:

*Professor do Fórum de dúvidas Monitor do Estratégia CFC Aprovado no Exame de Suficiência 2017.1 com 46 de 50 pontos. Fui monitor das disciplinas de Contabilidade Comercial I e II na UFAL. Fui bolsista de Iniciação Tecnológica e Industrial do CNPq – Nível A*

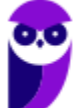

25

# **Faça contato conosco pelas redes sociais!**

*@profjuliocardozo @filipemagalhaes30*

# **O QUE É O PASSO ESTRATÉGICO?**

O Passo Estratégico é um material escrito e enxuto que possui dois objetivos principais:

a) orientar revisões eficientes;

b) destacar os pontos mais importantes e prováveis de serem cobrados em prova.

Assim, o Passo Estratégico pode ser utilizado tanto para **turbinar as revisões dos alunos mais adiantados nas matérias, quanto para maximizar o resultado na reta final de estudos por parte dos alunos que não conseguirão estudar todo o conteúdo do curso regular.**

Em ambas as formas de utilização, como regra, **o aluno precisa utilizar o Passo Estratégico em conjunto com um curso regular completo.**

Isso porque nossa didática é direcionada ao aluno que já possui uma base do conteúdo.

Assim, se você vai utilizar o Passo Estratégico:

a) **como método de revisão**, você precisará de seu curso completo para realizar as leituras indicadas no próprio Passo Estratégico, em complemento ao conteúdo entregue diretamente em nossos relatórios;

b) **como material de reta final**, você precisará de seu curso completo para buscar maiores esclarecimentos sobre alguns pontos do conteúdo que, em nosso relatório, foram eventualmente expostos utilizando uma didática mais avançada que a sua capacidade de compreensão, em razão do seu nível de conhecimento do assunto.

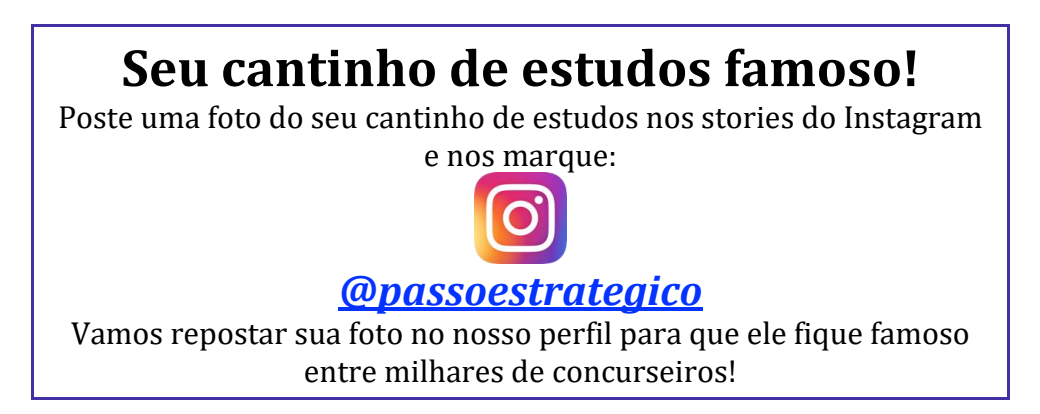

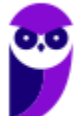

4 25

# **APRESENTAÇÃO**

Olá, pessoal, na aula de hoje vamos tratar de Análise das Demonstrações Contábeis! Trata-se de um conteúdo programático relativamente pequeno, mas quando é exigido, temos um bom número de questões, por isso, possui um excelente custo benefício.

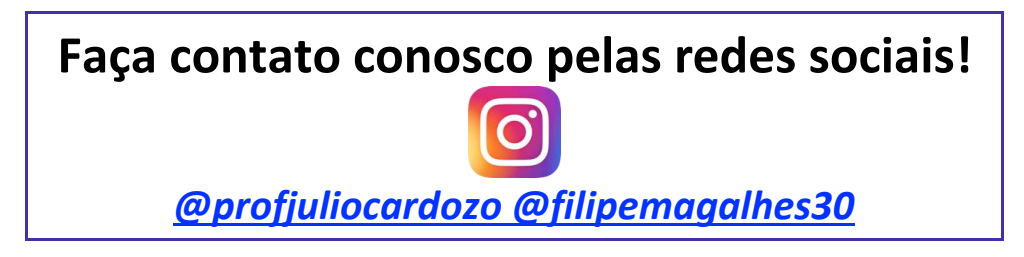

# **ANÁLISE ESTATÍSTICA**

## O que é mais cobrado dentro do assunto?

Vamos ver como a banca AOCP tem cobrado esse assunto:

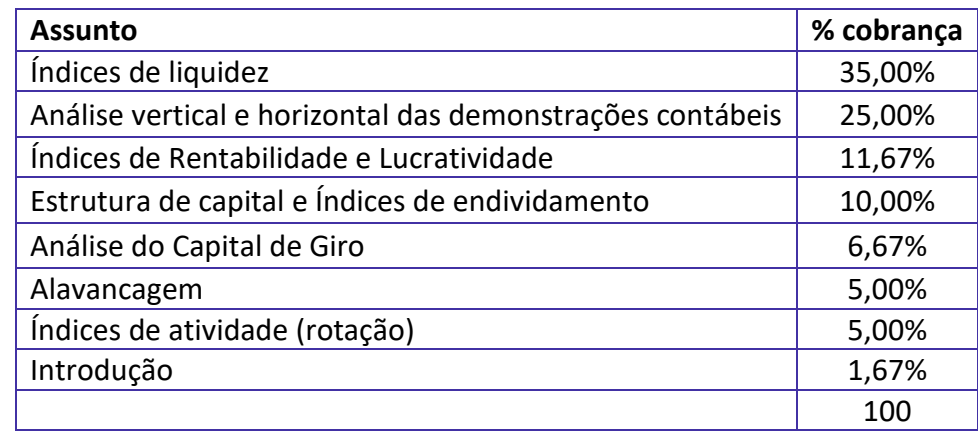

# **ROTEIRO DE REVISÃO E PONTOS DO ASSUNTO QUE MERECEM DESTAQUE**

## Alterações na Lei 6404/76

A contabilidade Brasileira passou por profundas alterações, através de um processo de convergência às normas internacionais.

Vamos analisar abaixo as alterações que afetam a análise das demonstrações contábeis.

#### **Antiga estrutura do balanço patrimonial:**

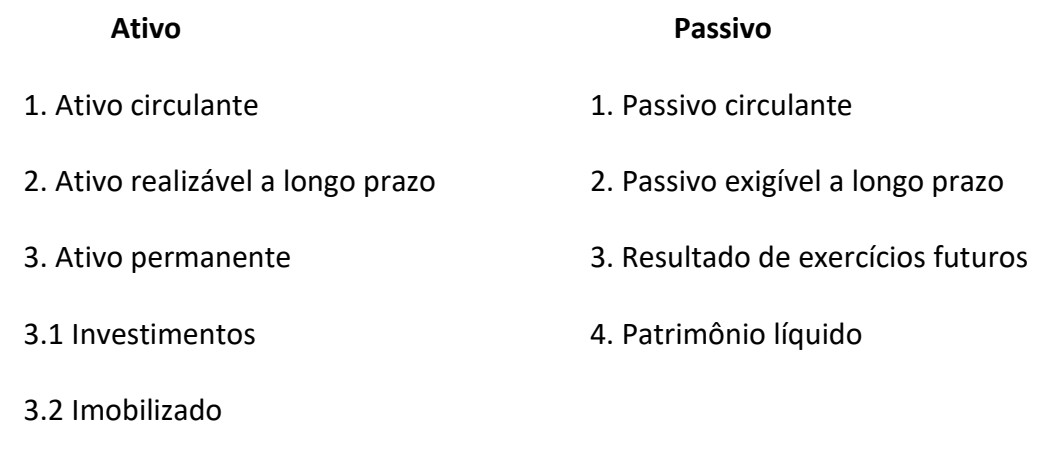

Esta estrutura foi alterada, como veremos adiante.

3.3 Diferido

2.4 Intangível

#### **Nova estrutura do balanço patrimonial:**

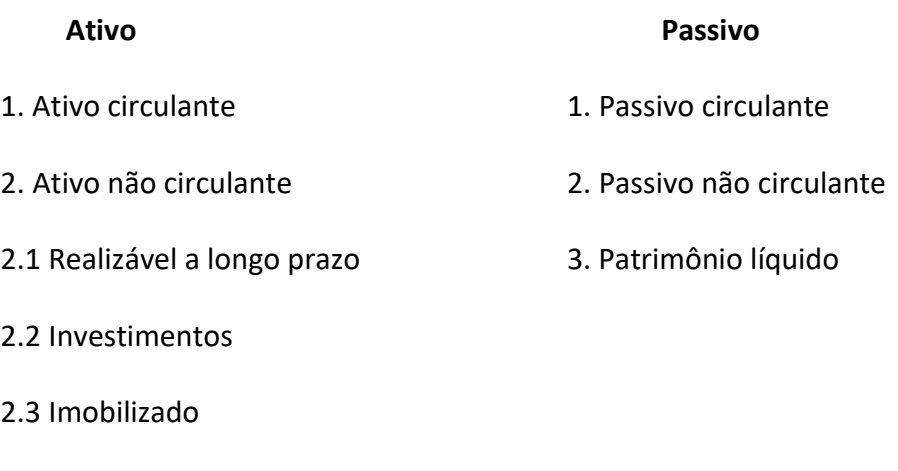

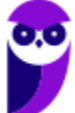

Por qual motivo apresentamos para vocês a estrutura "antiga" do Balanço Patrimonial? Resposta: algumas questões de prova de Análise de Demonstrações Contábeis ainda exigem termos antigos, como ativos fixos, permanentes, etc.

#### **Terminologia Contábil**

Ricardo Ferreira, no livro "Auditoria", 5ª edição, Editora Ferreira, apresenta as seguintes definições:

**Ativo Fixo ou Bens Fixos** – é o ativo imobilizado. Todavia, alguns autores entendem que é o ativo permanente total.

**Ativo Líquido ou Capital Líquido** - é o ativo total menos o passível exigível. É equivalente ao Patrimônio Líquido.

**Ativo Médio ou Ativo Total Médio** – é a média aritmética do ativo num determinado período. Pode ser anual, semestral, mensal, etc.

**Ativo Oculto** – a expressão pode ser utilizada para indicar um elemento do ativo que não foi reconhecido contabilmente ou a subavaliação do ativo. O ativo oculto representa os bens de titularidade da entidade que não foram lançados em seus registros contábeis.

**Ativo Operacional** – corresponde aos elementos do ativo aplicados nas atividades usuais da empresa. É o ativo total menos os investimentos temporários e permanentes, adiantamentos, empréstimos e demais ativos não usuais à exploração das atividades da sociedade.

**Ativo Real** - são os elementos do ativo que efetivamente representam moeda ou que nela possam ser convertidos. Normalmente, é o ativo total menos as despesas antecipadas e diferidas, uma vez que essas, em regra, não são conversíveis em dinheiro.

**Bens de Renda** - são os ativos destinados a atividades não usuais da empresa que podem gerar renda. É o caso dos imóveis destinados à locação e das participações no capital de outras sociedades.

**Bens de Venda** – são os ativos destinados à comercialização. É o caso das matérias-primas, dos produtos em elaboração, dos produtos acabados e das mercadorias.

**Bens Numerários** – são as disponibilidades financeiras (meios de pagamento), como, por exemplo, dinheiro em tesouraria, depósitos bancários de livre movimentação, aplicações de liquidez imediata, cheques em cobrança.

**Capital Aplicado** - é o ativo total.

**Capital a Realizar** – é a parte do capital social subscrito que os sócios ainda não realizaram.

**Capital Autorizado** – no caso das sociedades anônimas, é um limite previsto no estatuto para novas subscrições de capital sem a necessidade de alteração estatutária. É uma autorização prévia para novas subscrições de capital dentro de certo limite.

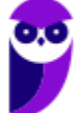

25

**Capital Circulante ou Capital De Giro**: é o ativo circulante, vale dizer, os bens e direitos realizáveis a curto prazo.

**Capital Circulante Líquido ou Capital De Giro Líquido**: é a diferença entre o ativo circulante e o passivo  $circulant$ e. (CCL = AC – PC)

**Capital Circulante Próprio ou Capital De Giro Próprio**: é a diferença positiva entre o ativo circulante e o passivo circulante.

**Capital de Terceiros ou Capital Alheio** – o mesmo que recursos de terceiros. É o passivo exigível. No balanço patrimonial, corresponde à soma do passivo circulante (dívidas de curto prazo) com o passivo exigível a longo prazo (dívidas de longo prazo).

**Capital Fixo** – é o ativo permanente. Para alguns autores, porém, o capital fixo é formado apenas pelo ativo imobilizado.

**Capital Imobilizado**: é o ativo permanente imobilizado, quer dizer, são os bens de uso de valor relevante e, cumulativamente, vida útil superior a 1 ano.

**Capital Nominal ou Capital Declarado** – é o capital social fixado no estatuto ou contrato social. Também é conhecido como capital social ou capital social subscrito.

**Capital Próprio** - o mesmo que recursos próprios. É representado pelo patrimônio líquido.

**Capital Realizado** – é a parte do capital social subscrito que os sócios já realizaram, em dinheiro, outros bens ou créditos. É calculado pela diferença entre o capital subscrito e o capital social a realizar: Capital Realizado = Capital Subscrito – Capital a Realizar.

**Capital Social ou Capital Social Subscrito** – é o capital social fixado no estatuto ou contrato social. Os sócios devem subscrever (assumir o compromisso de realizar) todas as ações ou cotas em que se divide o capital social, ainda que seja realizada apenas uma parte do capital subscrito.

**Capital Total à Disposição** - é a soma do capital próprio com o capital de terceiros.

**Créditos de Financiamento** – são as contas a receber, os adiantamentos concedidos e os valores a compensar decorrentes das operações estranhas às atividades da empresa. É o caso dos empréstimos a diretores e dos adiantamentos a acionistas.

**Créditos de Funcionamento** - são as contas a receber, os adiantamentos concedidos e os valores a compensar decorrentes das atividades usuais da entidade. É o caso das duplicatas a receber por vendas a prazo de mercadorias, dos adiantamentos a fornecedores de mercadoria, do ICMS e IPI a recuperar.

**Passivo Fictício** – expressão utilizada para indicar o valor registrado no passivo exigível que não corresponde efetivamente a uma obrigação. Exemplo: um valor registrado como empréstimo bancário quando de fato não existiu o empréstimo.

**Passivo Não Exigível**: é o Patrimônio Líquido. O passivo não exigível são os recursos do passivo total que não representam obrigações efetivas.

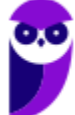

**Passivo Real**: é o passivo total menos o patrimônio líquido. Corresponde ao passivo exigível, representando as obrigações efetivas da empresa.

**Patrimônio Bruto**: é o ativo total.

A principal finalidade da Contabilidade (incluindo a Análise de Balanços) é fornecer informações úteis para os seus usuários. Vamos supor, prezado concurseiro, que você, após obter a aprovação, resolva aplicar parte do salário em ações. Ações de boas e sólidas empresas. Você seleciona algumas empresas, pega as demonstrações contábeis e ... e aí?

A empresa A conseguiu um lucro anual de R\$ 100.000.000,00 e a empresa B obteve apenas R\$ 50.000.000,00 de lucro.

Maravilha, a empresa A tem mais lucro, não é?

Só que as vendas líquidas da empresa A foram de 1 bilhão, e as vendas da empresa B foram de 200 milhões.

Por outro lado, a dívida de curto prazo (o Passivo Circulante) da empresa A é de 400 milhões, e a da empresa B, de 350 milhões.

O ativo circulante, por outro lado, é respectivamente de 380 e 360 milhões. Você quer uma empresa sólida, que não quebre. Mas qual delas é mais sólida?

Em qual você investiria?

Bem, não podemos analisar e extrair informações úteis só comparando os números "secos". Precisamos de uma técnica mais sofisticada. E é aí que entra a Análise de Balanços (também chamada de Análise Econômico-Financeira, Análise das Demonstrações Contábeis ou Análise das Demonstrações Financeiras).

Os principais índices são os seguintes:

## Quocientes de Imobilização de Capital

--- **Imobilização do capital próprio** = (Ativo não circulante – realizável a longo prazo) / PL

--- **Imobilização de investimento total =** (Ativo não circulante – realizável a longo prazo) / Ativo Total

Se o ICP for igual a 1, indica que o ativo permanente é integralmente financiado com recursos próprios.

Se o ICP for menor que 1, significa que, além de financiar o Ativo Permanente, os recursos próprios financiam parte do Ativo Realizável.

E, finalmente, se o ICP for maior que 1, significa que há recursos de terceiros financiando o Ativo Permanente.

#### **IMOBILIZAÇÃO DOS RECURSOS NÃO CORRENTES (IRNC)**

Esse índice também é chamado de "Imobilização dos Capitais Permanentes".

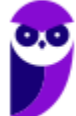

A formula era a seguinte:

Imobilização dos Recursos Não Correntes (antigo)

IRNC= Ativo permanente/(Patrimônio líquido + Passivo Não Circulante)

Com as alterações, temos:

Índice de imobilização dos Recursos não Correntes (novo)

IRNC = (Ativo não circulante - realizável a LP/) (Patrimônio Líquido + Passivo Não Circulante)

Este índice também é chamado de "Imobilização dos Capitais Permanentes".

Se o IRNC for igual a 1, indica que o ativo permanente é integralmente financiado com recursos não circulantes.

Se o IRNC for menor que 1, significa que os recursos não circulante (recursos de longo prazo) financiam totalmente o Ativo Permanente e sobra para financiar o Ativo Realizável a Longo Prazo e/ou parte do Ativo Circulante.

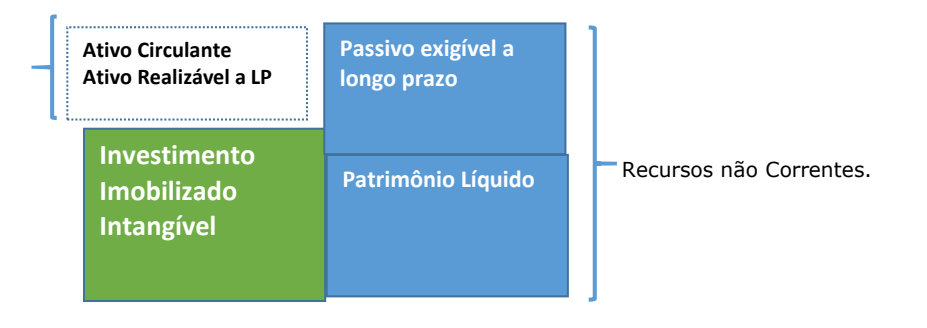

E, finalmente, se o IRNC for maior que 1, significa que há recursos circulante financiando o Ativo Permanente. Assim sendo, a assertiva está correta.

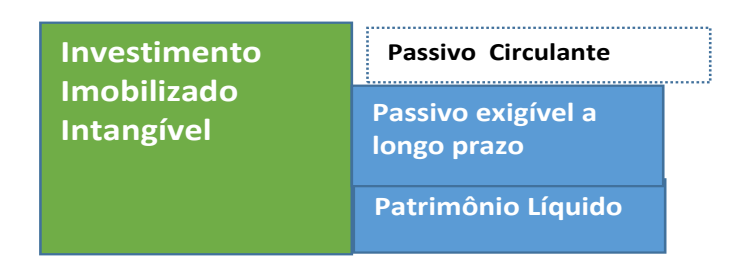

Como o Permanente possui uma característica de realização indireta e mais lenta, é recomendado que seja financiado por recursos próprios ou recursos de longo prazo. Mas essa não é uma regra absoluta, depende do tipo de empresa e do mercado em que ela atua.

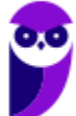

Observação: Ativo Permanente é a denominação antiga. Atualmente, seria "Ativo Não Circulante – Realizável a Longo Prazo" ou "Investimentos permanentes + Imobilizado + Intangível ". Se na questão aparecer "Ativo Diferido", deve ser considerado também.

#### **ÍNDICE DE IMOBILIZAÇÃO DO INVESTIMENTO TOTAL (IIT)**

A formula era a seguinte:

Índice de imobilização de investimento total (antigo)

IIT = Ativo permanente/Ativo total

Com as alterações, temos:

Índice de imobilização de investimento total (novo)

IIT = Ativo não circulante - realizável a LP/Ativo total

## Índices de Rentabilidade

Os principais índices para medir a rentabilidade de uma empresa são os seguintes:

MARGEM DE LUCRO SOBRE AS VENDAS

As formulas são as seguintes:

#### **Margem operacional**

MO = Lucro operacional/Vendas líquidas

#### **Margem líquida**

ML = Lucro líquido/Vendas líquidas

#### **GIRO DO ATIVO**

Este índice já foi considerado como indicador de atividade. Mas deve ficar com os quocientes de rentabilidade, devido à sua importância para compor o retorno sobre o investimento.

Giro do ativo total

GAT = Vendas líquidas/Ativo total médio

Observação 1: Pode ser usado "Vendas Líquidas" ou "Receitas Líquidas", conforme conste na questão.

Observação 2: Alguns autores usam a seguinte fórmula para o Giro do Ativo Total:

#### **Giro do ativo total**

GAT = Vendas líquidas/Ativo

Exemplo: Supondo:

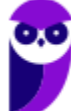

Ativo em 31/12/X1 = 300.000;

Ativo em 31/12/X2 = 400.000;

Vendas Líquidas de 487.500.

Giro do ativo total: VL/ATM = 487.599/[(300.000 + 400.000)]/2 = 1,393.

#### **RETORNO SOBRE O INVESTIMENTO OU RETORNO SOBRE O ATIVO OU RETORNO SOBRE O CAPITAL EMPREGADO (OBS.: "RETORNO" PODE SER SUBSTITUÍDO POR "RENTABILIDADE".)**

Também conhecido como "Índice Du-Pont", trata-se de um dos mais importantes quocientes para análise de balanços.

**Retorno sobre Capital Empregado (RCE) = Margem Líquida x Giro do Ativo Total**

RETORNO SOBRE O PATRIMÔNIO LÍQUIDO (RPL) OU RETORNO SOBRE O CAPITAL PRÓPRIO

A formula é a seguinte:

**RPL = Lucro líquido/Patrimônio líquido**

## Análise Horizontal

O objetivo da Análise Horizontal é demonstrar o comportamento de itens do Balanço e da Demonstração do Resultado através do tempo. Na sua elaboração, consideramos o primeiro período como base 100, e apuramos o percentual de evolução dos períodos seguinte.

--- A análise horizontal pode ser do tipo "base fixa" ou "base móvel".

--- Base fixa: todos os percentuais se referem ao primeiro ano.

--- Base móvel: o percentual se refere ao ano anterior.

## Análise Vertical

Indica a estrutura das demonstrações contábeis, através de coeficientes de participações, bem como a sua evolução no tempo. No balanço Patrimonial, os coeficientes são calculados em função do total do Ativo e total do Passivo + PL. Na Demonstração do Resultado, usa-se a Receita Líquida como base (Índice 100).

## Limitações da Análise por Indicadores

Limitações inerentes aos dados utilizados:

--- É impossível pretender que os dados sejam absolutamente precisos, porque os próprios fatos que refletem não podem ser determinados com precisão (estão sujeitos a convenções, princípios e juízos)

--- As demonstrações não revelam todos os fatos relativos à condição financeira da empresa, ignorando fatos sem expressão monetária.

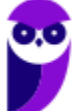

**Aula 00 Filipe Magalhães, Júlio Cardozo Aula 00**

--- O valor contabilizado dos ativos não reflete com veracidade o valor de mercado da empresa.

## Ebitda

A finalidade do Ebitda é demonstrar o potencial de geração operacional de caixa que uma empresa é capaz de produzir, antes de considerar o custo de qualquer empréstimo ou financiamento. Não é o fluxo de caixa efetivamente gerado ou consumido no período, pois não considera as variações nas contas de ativo e passivo. Em outras palavras, parte das vendas pode não ter sido ainda recebida, e parte das comprar ainda não ter sido paga.

Se todas as operações fossem à vista, o Lajida representaria o valor do caixa produzido pelos ativos, antes das receitas e despesas financeiras (juros) e dos impostos sobre o lucro.

## Ebit

Ebit é a sigla de "Earnings Before Interest and Taxes", que traduzido para o português significa "Lucro Antes de Juros e Impostos" – LAJIR. (Usaremos indistintamente as duas siglas).

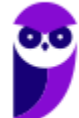

# **APOSTA ESTRATÉGICA**

Vale a pena conferir.

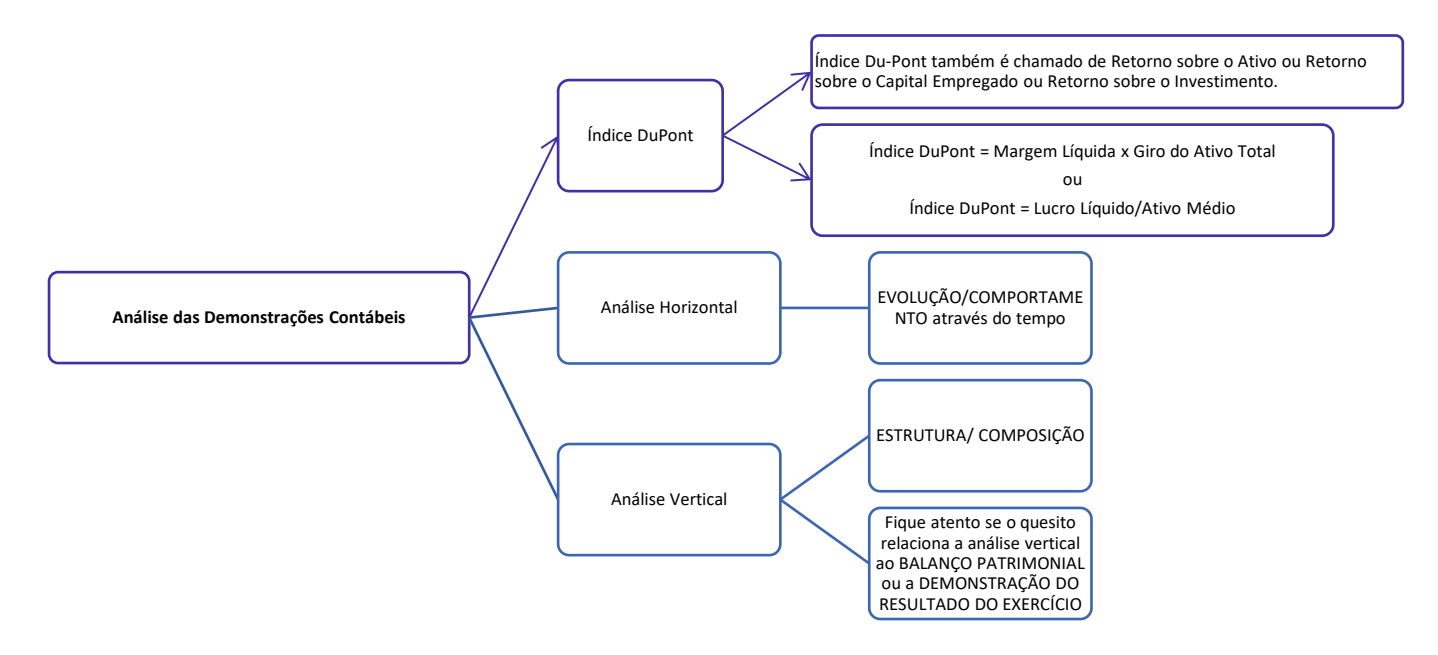

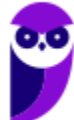

**Filipe Magalhães, Júlio Cardozo Aula 00**

# **QUESTÕES ESTRATÉGICAS**

**Análise vertical e horizontal das demonstrações contábeis**

**(INSTITUTO AOCP/MPE MS/Analista Contabilidade/2023) Os seguintes dados representam informações do ativo circulante extraídas do Balanço Patrimonial da empresa Felix S.A., relativos aos exercícios 2020 e 2021:**

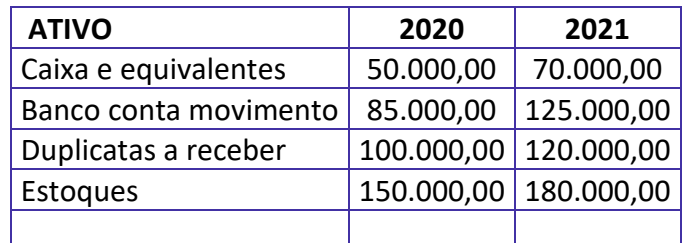

Considerando o ano de 2020 como o ano base de valor-índice 100, a análise horizontal do total do ativo circulante, em 2021, apresenta um valor

A superior a 60% e inferior a 70%.

B superior a 50% e inferior a 60%.

C superior a 40% e inferior a 50%.

D superior a 30% e inferior a 40%.

E superior a 20% e inferior a 30%.

#### **Comentários:**

A análise horizontal do ATIVO CIRCULANTE em 2021, usando o ano de 2020 como base 100 é:

- Ativo Circulante 2020 = 50.000,00 + 85.000,00 + 100.000,00 + 150.000,00 = 385.000,00
- Ativo Circulante 2021 = 70.000,00 + 125.000,00 + 120.000,00 + 180.000,00 = 495.000,00

Análise Horizontal Estoques = Saldo Final  $\frac{1}{\text{Saldo Inicial}} =$ 495.000 385.000 = 128,85%

Isso significa que os estoques dessa empresa aumentaram 128,85 - 100 = 28,85%

#### **Gabarito: E.**

#### **EBITDA**

#### **(AOCP/SEAP PA/Técnico de Administração e Finanças/2018) Informe se é verdadeiro ( V) ou falso ( F) o que se afirma a seguir e assinale a alternativa com a sequência correta.**

As empresas possuem, dentre suas obrigações fiscais, a divulgação do Demonstrativo de Resultado do Exercício. Através da DRE é possível calcular o EBITDA. Assim, deverão ser adicionados ao Lucro antes do Imposto de Renda e Contribuição Social:

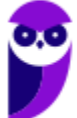

**Aula 00 Filipe Magalhães, Júlio Cardozo Aula 00**

( ) despesas financeiras líquidas.

( ) depreciações.

( ) amortizações.

( ) multas por infrações tributárias.

 $AV - V - V - F$ .  $B V - V - F - F$ .  $CV - F - F - F$ .  $D F - V - V - F$ .  $E F - F - F - V.$ 

#### **Comentários:**

Ebitda é a sigla de "Earnings Before Interest, Taxes, Depreciation and Amortization", que traduzido para o português significa "Lucro Antes de Juros, Impostos, Depreciações e Amortizações" – LAJIDA. (Usaremos indistintamente as duas siglas). As Exaustões também devem ser consideradas, juntamente com as Depreciações e Amortizações. Quanto aos impostos, são excluídos apenas os impostos sobre o lucro. Assim, temos o seguinte:

(V) despesas financeiras líquidas - (V) depreciações - (V) amortizações - (F) multas por infrações tributárias.

A finalidade do Ebitda é demonstrar o potencial de geração operacional de caixa que uma empresa é capaz de produzir, antes de considerar o custo de qualquer empréstimo ou financiamento. Não é o fluxo de caixa efetivamente gerado ou consumido no período, pois não considera as variações nas contas de ativo e passivo. Em outras palavras, parte das vendas pode não ter sido ainda recebida, e parte das comprar ainda não ter sido paga. Se todas as operações fossem à vista, o Lajida representaria o valor do caixa produzido pelos ativos, antes das receitas e despesas financeiras (juros) e dos impostos sobre o lucro.

#### **Gabarito: A.**

#### **Índices e quocientes financeiros**

**(AOCP/SEAP PA/Técnico de Administração e Finanças/2018) Os dados a seguir foram retirados da contabilidade da Cia Modelo: Vendas Brutas R\$ 2.500.000,00; Impostos sobre Vendas R\$ 500.000,00; Lucro antes do IR e CS R\$ 500.000,00; Provisão para IR e CS R\$ 100.000,00; Bens e Direitos \$ 1.000.000,00; obrigações R\$ 200.000,00. Com base nesses valores, é correto afirmar que o índice de Margem líquida e a Rentabilidade do Patrimônio Líquido são, respectivamente:**

A 0,16 / 0,40.

B 0,40 / 0,16.

C 0,20 / 0,50.

D 0,25 / 0,62.

E 0,40 / 0,62.

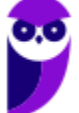

**Aula 00 Filipe Magalhães, Júlio Cardozo Aula 00**

#### **Comentários:**

Inicialmente, precisamos elaborar a DRE:

Vendas Brutas R\$ 2.500.000,00;

- (-) Impostos sobre Vendas R\$ 500.000,00;
- (=) Vendas Liquidas = R\$ 2.000.000,00;

[...]

Lucro antes do IR e CS R\$ 500.000,00;

- (-) Provisão para IR e CS R\$ 100.000,00;
- (=) Lucro Líquido = R\$ 400.000,00;
	- **Margem líquida:**

$$
ML = \frac{Lucro Líquido}{Vendas Líquidas} = \frac{400.000}{2.000.000} = 0.2
$$

• **Rentabilidade do Patrimônio Líquido**

$$
RPL = \frac{Lucro líquido}{Patrimônio líquido} = \frac{400.000}{?}
$$

Precisamos do valor do PL. O quesito informou o seguinte:

- Bens e Direitos \$ 1.000.000,00 = Ativo
- Obrigações R\$ 200.000,00 = Passivo

Como Ativo = Passivo + PL, então:

PL = 1.000.000 - 200.000 = 800.000

Resolvendo, temos:

$$
RPL = \frac{\text{Lucro líquido}}{\text{Patrimônio líquido}} = \frac{400.000}{800.000} = 0.5
$$

#### **Gabarito: C.**

#### **Análise vertical e horizontal das demonstrações contábeis**

**(AOCP/EBSERH/AnalistaContabilidade/2014) Considerando a análise vertical das demonstrações contábeis, assinale a alternativa correta.**

A Demonstra as participações relativas de cada item de uma demonstração contábil em relação a determinado referencial.

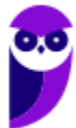

B Normalmente considera o primeiro exercício como base para análise dos demais.

C Permite avaliar o aumento ou diminuição dos valores das contas patrimoniais e de resultado em determinada série histórica.

D Permite verificar se os custos estão crescendo na mesma proporção que a receita de vendas.

E Tem por objetivo principal demonstrar a variação histórica de cada conta.

#### **Comentários:**

A análise vertical indica a estrutura das demonstrações contábeis, através de coeficientes de participações, bem como a sua evolução no tempo.

No balanço Patrimonial, os coeficientes são calculados em função do total do Ativo e total do Passivo + PL. Na Demonstração do Resultado, usa-se a Receita Líquida como base (Índice 100).

#### **Gabarito: A**

#### **Análise vertical e horizontal das demonstrações contábeis**

## **(AOCP/IFNMG/Contador/2009) Em termos genéricos qual é o objetivo da análise horizontal? Assinale a alternativa correta.**

A Permitir uma visão da estratégia e dos planos da empresa analisada, estimando o seu futuro.

B Mostrar a evolução de cada conta das demonstrações financeiras e, pela comparação entre si, permitir tirar conclusões sobre a evolução da empresa.

C Extrair informações para os demais tipos de sociedades.

D Apresentar todos os bens e direitos da empresa e o capital investido pelos proprietários.

E Mostrar a importância de cada conta em relação à demonstração financeira a que pertence e, através da comparação com padrões do ramo ou com percentuais da própria empresa em anos anteriores.

#### **Comentários:**

O objetivo da Análise Horizontal é demonstrar o comportamento de itens do Balanço e da Demonstração do Resultado através do tempo. Na sua elaboração, consideramos o primeiro período como base 100, e apuramos o percentual de evolução dos períodos seguinte.

#### **Gabarito: B.**

# **QUESTIONÁRIO DE REVISÃO E APERFEIÇOAMENTO**

## Perguntas

- 1. A Análise Vertical também é conhecida como?
- 2. O que a Análise Vertical indica?
- 3. A Análise Horizontal também é conhecida como?
- 4. Qual o objetivo da Análise Horizontal?
- 5. A análise horizontal é feita em qual período de tempo?
- 6. Quais os tipos de base da análise horizontal?
- 7. Qual a diferença entre Lucratividade e Rentabilidade?
- 8. O que é Índice Du-Pont? Quais suas fórmulas?
- 9. O que é Ebtida?
- 10. O que é Ebit?

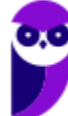

## Perguntas com respostas

1. A Análise Vertical também é conhecida como?

A Análise Vertical também conhecida como análise da estrutura ou análise estática.

2. O que a Análise Vertical indica?

A Análise Vertical Indica a estrutura das demonstrações contábeis, através de coeficientes de participações, bem como a sua evolução no tempo.

3. A Análise Horizontal também é conhecida como?

A análise Horizontal também é conhecida como análise de tendência ou dinâmica

4. Qual o objetivo da Análise Horizontal?

O objetivo da Análise Horizontal é demonstrar o comportamento de itens do Balanço e da Demonstração do Resultado através do tempo.

5. A análise horizontal é feita em qual período de tempo?

A análise horizontal pode ser feita por qualquer período de tempo: Ano, trimestres, meses, etc.

6. Quais os tipos de base da análise horizontal?

A análise horizontal pode ser do tipo "base fixa" ou "base móvel".

- --- Base fixa: todos os percentuais se referem ao primeiro ano.
- --- Base móvel: o percentual se refere ao ano anterior.
- 7. Qual a diferença entre Lucratividade e Rentabilidade?

A diferença entre os indicadores de Lucratividade e os indicadores de Rentabilidade é a seguinte:

Nos índices de **Lucratividade** relacionamos o **Lucro com as Vendas**.

Nos índices de **Rentabilidade** a relação ocorre entre o **Lucro e o Capital Investido.**

8. O que é Índice Du-Pont? Quais suas fórmulas?

O Retorno sobre o Ativo (também conhecido como Retorno sobre o Investimento ou Retorno sobre o Capital Empregado ou Índice Du-Pont) pode ser calculado de duas formas:

Retorno sobre o Ativo = Margem Líquida x Giro do Ativo Total

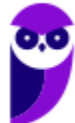

#### Retorno sobre o Ativo= Lucro líquido Ativo médio

Os dois cálculos conduzem ao mesmo resultado. Mas é importante detalhar a taxa de retorno em seus dois componentes para facilitar a identificação das causas que podem ter levado a empresa a um desempenho melhor ou pior que o planejado.

Se o problema estiver na Margem, por exemplo, a empresa pode concentrar esforços para melhorá-la. Da mesma forma, um problema no Giro pode ser combatido com diminuição de estoques e clientes (diminuindo o ativo).

#### 9. O que é Ebtida?

Ebtida é a sigla de "Earnings Before Interest, Taxes, Depreciation and Amortization", que traduzido para o português significa "Lucro Antes de Juros, Impostos, Depreciações e Amortizações" – LAJIDA. (Usaremos indistintamente as duas siglas)..

A finalidade do Ebitda é demonstrar o potencial de geração operacional de caixa que uma empresa é capaz de produzir, antes de considerar o custo de qualquer empréstimo ou financiamento. Não é o fluxo de caixa efetivamente gerado ou consumido no período, pois não considera as variações nas contas de ativo e passivo. Em outras palavras, parte das vendas pode não ter sido ainda recebida, e parte das comprar ainda não ter sido paga.

Se todas as operações fossem à vista, o Lajida representaria o valor do caixa produzido pelos ativos, antes das receitas e despesas financeiras (juros) e dos impostos sobre o lucro.

10. O que é Ebit?

Ebit é a sigla de "Earnings Before Interest and Taxes", que traduzido para o português significa "Lucro Antes de Juros e Impostos" – LAJIR. (Usaremos indistintamente as duas siglas).

Pessoal, encerramos aqui a nossa aula de hoje. Espero que vocês tenham gostado da nossa abordagem e do conteúdo apresentado. Com certeza essas informações irão te auxiliar na sua jornada de estudos!

Grande abraço e bons estudos!

"Se enxerguei mais longe, foi porque me apoiei sobre os ombros de gigantes.."

(Isaac Newton)

# **Julio Cardozo**

*https://www.facebook.com/profjuliocardozo/*

**Insta**: www.instagram.com/profjuliocardozo

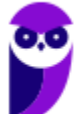

# **LISTA DE QUESTÕES ESTRATÉGICAS**

**(INSTITUTO AOCP/MPE MS/Analista Contabilidade/2023) Os seguintes dados representam informações do ativo circulante extraídas do Balanço Patrimonial da empresa Felix S.A., relativos aos exercícios 2020 e 2021:**

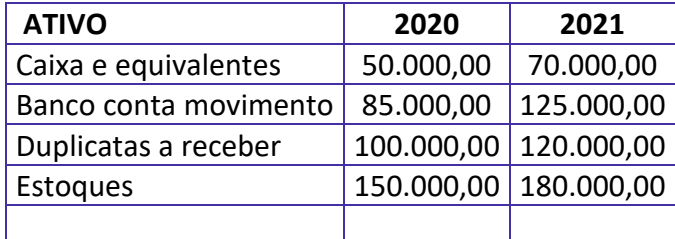

Considerando o ano de 2020 como o ano base de valor-índice 100, a análise horizontal do total do ativo circulante, em 2021, apresenta um valor

A superior a 60% e inferior a 70%.

B superior a 50% e inferior a 60%.

C superior a 40% e inferior a 50%.

D superior a 30% e inferior a 40%.

E superior a 20% e inferior a 30%.

**(AOCP/SEAP PA/Técnico de Administração e Finanças/2018) Informe se é verdadeiro ( V) ou falso ( F) o que se afirma a seguir e assinale a alternativa com a sequência correta.**

As empresas possuem, dentre suas obrigações fiscais, a divulgação do Demonstrativo de Resultado do Exercício. Através da DRE é possível calcular o EBITDA. Assim, deverão ser adicionados ao Lucro antes do Imposto de Renda e Contribuição Social:

( ) despesas financeiras líquidas.

( ) depreciações.

( ) amortizações.

( ) multas por infrações tributárias.

 $AV - V - V - F$ .

 $B V - V - F - F$ .

 $CV - F - F - F$ .

 $D F - V - V - F$ .

$$
E F - F - F - V.
$$

**Aula 00 Filipe Magalhães, Júlio Cardozo Aula 00**

**(AOCP/SEAP PA/Técnico de Administração e Finanças/2018) Os dados a seguir foram retirados da contabilidade da Cia Modelo: Vendas Brutas R\$ 2.500.000,00; Impostos sobre Vendas R\$ 500.000,00; Lucro antes do IR e CS R\$ 500.000,00; Provisão para IR e CS R\$ 100.000,00; Bens e Direitos \$ 1.000.000,00; obrigações R\$ 200.000,00. Com base nesses valores, é correto afirmar que o índice de Margem líquida e a Rentabilidade do Patrimônio Líquido são, respectivamente:**

A 0,16 / 0,40.

B 0,40 / 0,16.

C 0,20 / 0,50.

D 0,25 / 0,62.

E 0,40 / 0,62.

**(AOCP/EBSERH/AnalistaContabilidade/2014) Considerando a análise vertical das demonstrações**  ==0==**contábeis, assinale a alternativa correta.**

A Demonstra as participações relativas de cada item de uma demonstração contábil em relação a determinado referencial.

B Normalmente considera o primeiro exercício como base para análise dos demais.

C Permite avaliar o aumento ou diminuição dos valores das contas patrimoniais e de resultado em determinada série histórica.

D Permite verificar se os custos estão crescendo na mesma proporção que a receita de vendas.

E Tem por objetivo principal demonstrar a variação histórica de cada conta.

## **(AOCP/IFNMG/Contador/2009) Em termos genéricos qual é o objetivo da análise horizontal? Assinale a alternativa correta.**

A Permitir uma visão da estratégia e dos planos da empresa analisada, estimando o seu futuro.

B Mostrar a evolução de cada conta das demonstrações financeiras e, pela comparação entre si, permitir tirar conclusões sobre a evolução da empresa.

C Extrair informações para os demais tipos de sociedades.

D Apresentar todos os bens e direitos da empresa e o capital investido pelos proprietários.

E Mostrar a importância de cada conta em relação à demonstração financeira a que pertence e, através da comparação com padrões do ramo ou com percentuais da própria empresa em anos anteriores.

# **GABARITO**

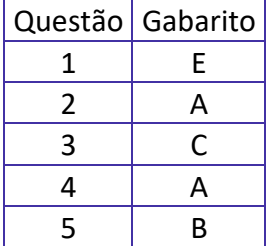

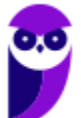

# SSA LEI TODO MUNDO CONHECI<br>PIRATTARIA IE CRIMI:

## Mas é sempre bom revisar o porquê e como você pode ser prejudicado com essa prática.

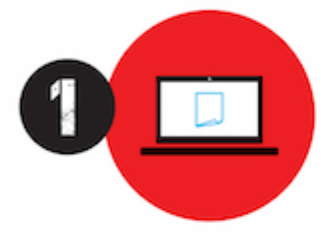

Professor investe seu tempo para elaborar os cursos e o site os coloca à venda.

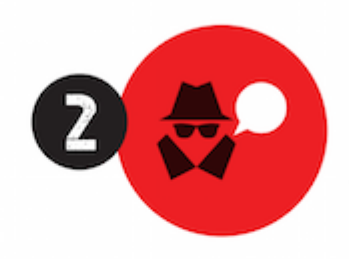

Pirata divulga ilicitamente (grupos de rateio), utilizando-se do anonimato, nomes falsos ou laranjas (geralmente o pirata se anuncia como formador de 'grupos solidários" de rateio que não visam lucro).

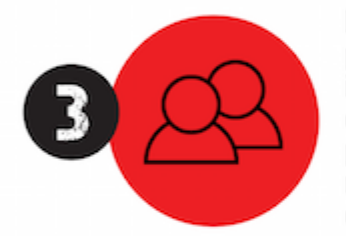

Pirata cria alunos fake praticando falsidade ideológica, comprando cursos do site em nome de pessoas aleatórias (usando nome, CPF, endereco e telefone de terceiros sem autorização).

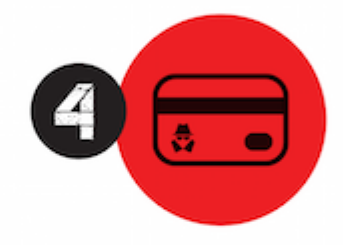

Pirata compra, muitas vezes. clonando cartões de crédito (por vezes o sistema anti-fraude não consegue identificar o golpe a tempo).

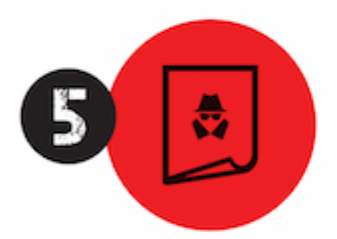

Pirata fere os Termos de Uso. adultera as aulas e retira a identificação dos arquivos PDF (justamente porque a atividade é ilegal e ele não quer que seus fakes sejam identificados).

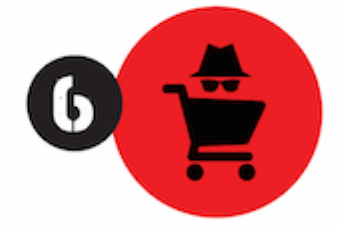

Pirata revende as aulas protegidas por direitos autorais. praticando concorrência desleal e em flagrante desrespeito à Lei de Direitos Autorais (Lei 9.610/98).

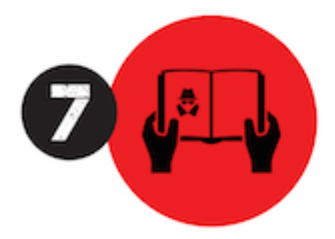

Concurseiro(a) desinformado participa de rateio, achando que nada disso está acontecendo e esperando se tornar servidor público para exigir o cumprimento das leis.

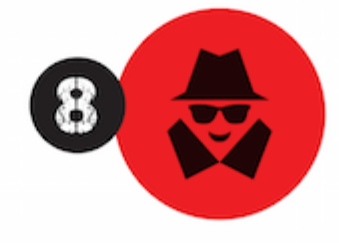

O professor que elaborou o curso não ganha nada, o site não recebe nada, e a pessoa que praticou todos os ilícitos anteriores (pirata) fica com o lucro.

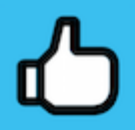

Deixando de lado esse mar de sujeira, aproveitamos para agradecer a todos que adquirem os cursos honestamente e permitem que o site continue existindo.